**Photoshop 2021 (Version 22.4.3) Activation Code With Keygen Download [Win/Mac] (April-2022)**

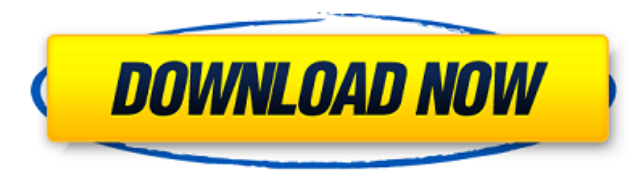

**Photoshop 2021 (Version 22.4.3) Crack + Download PC/Windows**

Advertising with Ged The ultimate Photoshop user is Dr. Ged Martin, AKA Ged Kirby, an artist who has been creating worlds for browsers, authors, and animators for 40 years. Ged's skills cover all the levels of Photoshop and can be yours for the asking with the \_Ged Martin's Photoshop Book\_, which is more than 500 pages of step-by-step instructions and tips for anyone wanting to learn Photoshop. You can find a summary of the book on this book's website, or download the e-book for your Kindle or iPad. While Ged doesn't teach classes, he makes available a variety of videos, as well as the free Photoshop lesson plans on his site (`www.geckicreative.com`), including an eight-part video tutorial series with 20 hours of tutorial videos designed to teach Photoshop to total novices. "I make the video lesson taught to a rock, " Ged says. "No questions asked. It costs nothing for the student and is a wonderful way to learn." Visit his site and check out the video \_taught to a rock\_ series to see how he creates the videos — a significant amount of time is spent preparing the client's images and the finished result.  $\# \#$  Looking at What Makes Photoshop Unique When you're talking about Photoshop, consider that it has become the industry standard because it has features that are exceptional. That doesn't make it the \_only\_ industry standard, and there are many other editing programs that are well suited to different types of work. Many of these editing programs also have features that are unique, such as the ability to use vectors in a raster image, or to create and export complex digital filmstrips. A comparison of the features of various editing programs is available in Appendix B. You should also know

We've put together a handy guide to the basics of using Photoshop Elements. If you're brand-new to the program and need some help getting started, simply follow the instructions below. Quick start: just click or tap an image to see what Photoshop Elements can do. Here is how to open an image and see what Photoshop Elements can do: 1. Launch Photoshop Elements 13 or later on a computer. 2. Click on the new shortcut window (it looks like a bird) and then click on the file icon (see the image in the upper right of the screen above). Alternatively, if you're on a mobile device, you'll first need to search for the file and then open it. 3. Select the file you want to open. 4. Tap the black arrow in the top right corner. 5. The file opens in Photoshop Elements. 6. Click the S folder to open the Save To option menu. From here, you can save the file in various formats, including photos and videos, JPG, TIFF, PDF and more. 7. Click on the image, then select the resolution you want to save the image at. The resolution is the screen resolution you want the image to be saved at. Generally, you want to set the resolution to 300dpi for photos, and 72dpi for web graphics. This is not strictly required, however. 8. Click on Save to save the image. Where to find a new image in Photoshop Elements: 1. Locate the Layers, Channels, History, Grid and Draw panel options. 2. Click on File then New. 3. Click on the Add an Image button, located in the top left of the window. 4. Select the file type you want to add to your image, and then either locate the file in your computer or drag it onto the window. Quick zoom into an image: 1. Click on the S folder icon to open the Showcase window. 2. Click on the Portfolio button. 3. Select the photo or image you want to zoom into. You'll see zoom controls in the top right of the photo or image. 4. Click and drag the red and blue squares to zoom in or out, respectively. You can also double-click inside an image to 388ed7b0c7 The nonablative treatment of aging skin (TNAT) with a noninvasive, low-intensity pulsed-dye laser in combination with a nonablative fractional laser and a therapeutic laser (or "combination" method) has demonstrated dramatic improvements in appearance and texture in a number of clinical studies. For instance, in one study, the combination method was found to improve the skin's appearance by 65%, and improved the skin's texture by 82% in a group of 23 subjects after only 12 treatments. (See Har-dley et al., Lasers Surg Med, 35(1): 72-76 (2003)). Notably, the laser conditions and treatment parameters were found to be safe and tolerable. Thus, a need exists for dermatological devices that can be used to treat a selected area of skin, such as a target area of skin, with noninvasive, nonablative, low-intensity laser radiation.Q: Is there a way to get the job description from an Amazon MWS API call? I'm using the Amazon MWS to send invoices to small business (SMB) customers. I'd like to give the customer an option to be sent a text message including the job description and a link to more information about the invoice, such as the invoice amount, shipping methods and so on. Is there a way to get the job description from the API call in this scenario? A: You can create a Job Description for each MWS Invoice. This API call returns the Job Description associated with the sent Invoice. The SDK returns an AWS server-side error code of 1 on a successful job description creation, or 0 if the Job Description cannot be created. Examples: Payment Method Keyword Item Cost Shipping Method Customer Group Keyword See the API reference for details. 1. Field of the Invention This invention relates to a semiconductor memory device having a plurality of memory cells, each being a non-volatile memory cell incorporating a floating gate type MOS transistor. 2. Description of the Related Art It is known that a non-volatile memory cell is formed using a floating gate type MOS transistor. The non-volatile memory cell includes a source and a drain forming a so-called FET (Field Effect Transistor), a floating gate electrically insulated from the semiconductor substrate by a thin tunnel oxide film through which electrons

## **What's New In?**

, 1995, no pet.); see also Howard v. State, 888 S.W.2d 230, 231-32 (Tex.App.-El Paso 1994, pet. ref'd) (holding that a defendant is not entitled to a charge on the lesser-included offense of assault if the evidence will only support a greater charge of manslaughter). We have carefully reviewed the testimony in this case and find no evidence of self-defense. Accordingly, we find no error in the charge. Appellant's third and fourth points of error are overruled. CONCLUSION Because the facts of this case support only manslaughter as the lesser-included offense, we affirm the judgment of the trial court. NOTES [1] At the time of the offense, murder was defined as "intentional or knowing murder, or murder committed in the course of committing or attempting to commit kidnapping, burglary, robbery, aggravated rape, arson, aggravated sexual assault, burglary, or robbery." Act of May 30, 1977, 65th Leg., R.S., ch. 351, § 1, 1977 Tex.Gen.Laws 925. An offense committed prior to the effective date of the statute was designated by the name of the particular felony that constituted the underlying felony. Id. at § 2, 1977 Tex.Gen.Laws 925-26. [2] The State's original petition alleged that the offense occurred on or about March 4, 1995. Travel Guide to Cuba on a Budget If you're looking for an easy and budget friendly way to travel, you're not alone. There are millions of people around the world who plan to travel to Cuba, but probably only 20-30% actually do. "The price of freedom is eternal vigilance." – Winston Churchill There are so many amazing things you could do on a trip to Cuba, that it's almost intimidating. The truth is, there's no reason that you couldn't pull off a trip on a budget that works for you. You just need to get started and take the first step. If you're getting started on your Cuba trip today, these are my top tips to save money and plan your trip effectively: Cut Fees Check your airline's website. Some airlines offer you the chance to do a flight-only search, and this is a good place to start. If

**System Requirements For Photoshop 2021 (Version 22.4.3):**

Minimum: OS: Windows 7/8/10 Processor: Intel Core 2 Duo E6300 Memory: 3 GB RAM Graphics: DirectX 9 graphics card that supports Shader Model 3.0 Hard Disk: 5 GB available space DirectX: 9.0c Sound Card: DirectX 9.0c Additional Notes: Also, If you wish to play the game on the lowest graphics settings, you will need the DirectX 3D Acceleration beta version of Microsoft Windows 7 and Windows 8. Once

<https://www.cakeresume.com/portfolios/adobe-photoshop-cs6-full-license-activation-lat> [https://selam.et/upload/files/2022/07/3DHUmn6Z8Bx9xpCkdMU8\\_05\\_03fd986535fcc4f02bd86e1ee52080c6\\_file.pdf](https://selam.et/upload/files/2022/07/3DHUmn6Z8Bx9xpCkdMU8_05_03fd986535fcc4f02bd86e1ee52080c6_file.pdf) [https://www.tuckahoe.com/sites/g/files/vyhlif3941/f/uploads/foil\\_form\\_2015.pdf](https://www.tuckahoe.com/sites/g/files/vyhlif3941/f/uploads/foil_form_2015.pdf) [https://www.colchesterct.gov/sites/g/files/vyhlif4286/f/uploads/boardscommissionapp2015\\_0.pdf](https://www.colchesterct.gov/sites/g/files/vyhlif4286/f/uploads/boardscommissionapp2015_0.pdf) <http://www.ourartworld.com/wp-content/uploads/2022/07/regzev.pdf> <http://celebsgotnews.com/?p=2101> <http://dottoriitaliani.it/ultime-notizie/senza-categoria/photoshop-cs4-download-2022-latest/> <https://richard-wagner-werkstatt.com/2022/07/05/adobe-photoshop-2022-version-23-1-1-crack-file-only-full-product-key-download/> [https://desifaceup.in/upload/files/2022/07/v7Eg3pUsaRB1aIZmevag\\_05\\_24535ac5b9d75e6836674f810a30b0d2\\_file.pdf](https://desifaceup.in/upload/files/2022/07/v7Eg3pUsaRB1aIZmevag_05_24535ac5b9d75e6836674f810a30b0d2_file.pdf) <https://ourlittlelab.com/wp-content/uploads/2022/07/sachfurn.pdf> <https://www.academialivet.org.mx/blog/index.php?entryid=19808> <http://domainmeans.com/?p=17615> [https://4f26.com/wp-content/uploads/2022/07/Photoshop\\_EXpress\\_Crack\\_Keygen\\_With\\_Serial\\_number\\_\\_For\\_PC.pdf](https://4f26.com/wp-content/uploads/2022/07/Photoshop_EXpress_Crack_Keygen_With_Serial_number__For_PC.pdf) <https://aqesic.academy/blog/index.php?entryid=6818> <https://ig-link.com/adobe-photoshop-express-crack-full-version-with-registration-code-win-mac-2022/> [https://www.fairhaven-ma.gov/sites/g/files/vyhlif7541/f/uploads/records\\_access-\\_retirement.pdf](https://www.fairhaven-ma.gov/sites/g/files/vyhlif7541/f/uploads/records_access-_retirement.pdf) <https://mydreamfinances.com/index.php/2022/07/04/photoshop-2022-version-23-2-2022/> <https://lambdekfengdagag.wixsite.com/terharpmorje/post/adobe-photoshop-cc-2015-version-16-keygen-only-with-license-code-for-pc-2022> [https://socialtak.net/upload/files/2022/07/BFaXLUMLDvCqCUSi5tYk\\_05\\_24535ac5b9d75e6836674f810a30b0d2\\_file.pdf](https://socialtak.net/upload/files/2022/07/BFaXLUMLDvCqCUSi5tYk_05_24535ac5b9d75e6836674f810a30b0d2_file.pdf) [https://respeak.net/upload/files/2022/07/omL9jhrP1dNBGUIUWNHt\\_05\\_03fd986535fcc4f02bd86e1ee52080c6\\_file.pdf](https://respeak.net/upload/files/2022/07/omL9jhrP1dNBGUIUWNHt_05_03fd986535fcc4f02bd86e1ee52080c6_file.pdf) <http://www.male-blog.com/2022/07/04/adobe-photoshop-2021-version-22-3-jb-keygen-exe-updated-2022/> <https://maisonchaudiere.com/advert/adobe-photoshop-2021-version-22-0-0-jb-keygen-exe-for-pc/> <http://3.234.42.222/blog/index.php?entryid=4091> <https://gwttechnologies.com/photoshop-cc-2019-universal-keygen-activator-pc-windows-latest-2022/> [https://agg-net.com/files/aggnet/webform/photoshop-cc-2015-version-18\\_0.pdf](https://agg-net.com/files/aggnet/webform/photoshop-cc-2015-version-18_0.pdf) <https://www.zehnder.be/sites/zehnder.be/files/webform/adobe-photoshop-2021-version-22.pdf> [https://txuwuca.com/upload/files/2022/07/osAWDvGGIdlzru5anQUA\\_05\\_03fd986535fcc4f02bd86e1ee52080c6\\_file.pdf](https://txuwuca.com/upload/files/2022/07/osAWDvGGIdlzru5anQUA_05_03fd986535fcc4f02bd86e1ee52080c6_file.pdf) <https://opagac-elearning.org/blog/index.php?entryid=4401> <https://enamai.lt/sites/default/files/webform/cv/Adobe-Photoshop-2021-Version-2243.pdf> [http://18.138.249.74/upload/files/2022/07/cOoJxgGHljjSRUlldXfl\\_05\\_24535ac5b9d75e6836674f810a30b0d2\\_file.pdf](http://18.138.249.74/upload/files/2022/07/cOoJxgGHljjSRUlldXfl_05_24535ac5b9d75e6836674f810a30b0d2_file.pdf)